Документ подписан простой рисктронной трядись ВБРАЗОВАНИЯ И НАУКИ РОССИЙСКОЙ ФЕДЕРАЦИИ фио: Худире<del>деральное госу</del>дарственное бюджетное обра<mark>зовательное учреждение высшего образования</mark> "Курский государственный университет" Кафедра архитектуры 08303ad8de1c60b987361de7085acb509ac3da143f415362ffaf0ee37e73fa19Информация о владельце: Должность: Ректор Дата подписания: 26.01.2021 11:50:13 Уникальный программный ключ:

УТВЕРЖДЕНО

протокол заседания Ученого совета от 24.04.2017 г., №10

# Рабочая программа дисциплины

## Информационные технологии в проектировании

Направление подготовки: 07.03.01 Архитектура

Профиль подготовки: Архитектурно-градостроительное проектирование

Квалификация: бакалавр

Художественно-графический факультет

Форма обучения: очная

Общая трудоемкость 3 ЗЕТ

экзамен(ы) 3 Виды контроля в семестрах:

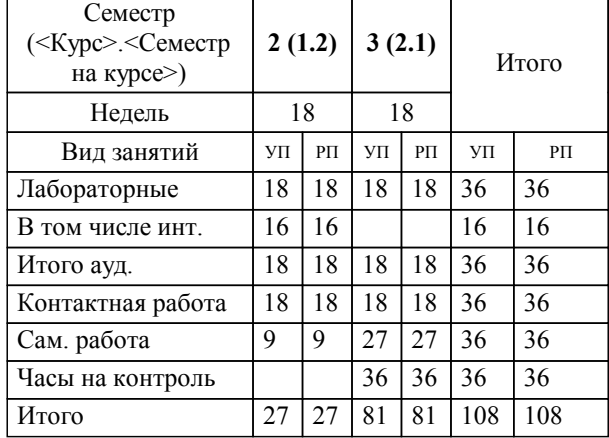

### **Распределение часов дисциплины по семестрам**

Рабочая программа дисциплины Информационные технологии в проектировании / сост. ; Курск. гос. ун-т. - Курск, 2017. - с.

Рабочая программа составлена в соответствии со стандартом, утвержденным приказом Минобрнауки России от 21 апреля 2016 г. № 463 "Об утверждении ФГОС ВО по направлению подготовки 07.03.01 Архитектура (уровень бакалавриата)" (Зарегистрировано в Минюсте России 18 мая 2016 г. № 42143)

Рабочая программа дисциплины "Информационные технологии в проектировании" предназначена для методического обеспечения дисциплины основной профессиональной образовательной программы по направлению подготовки 07.03.01 Архитектура профиль Архитектурно-градостроительное проектирование

Составитель(и):

© Курский государственный университет, 2017

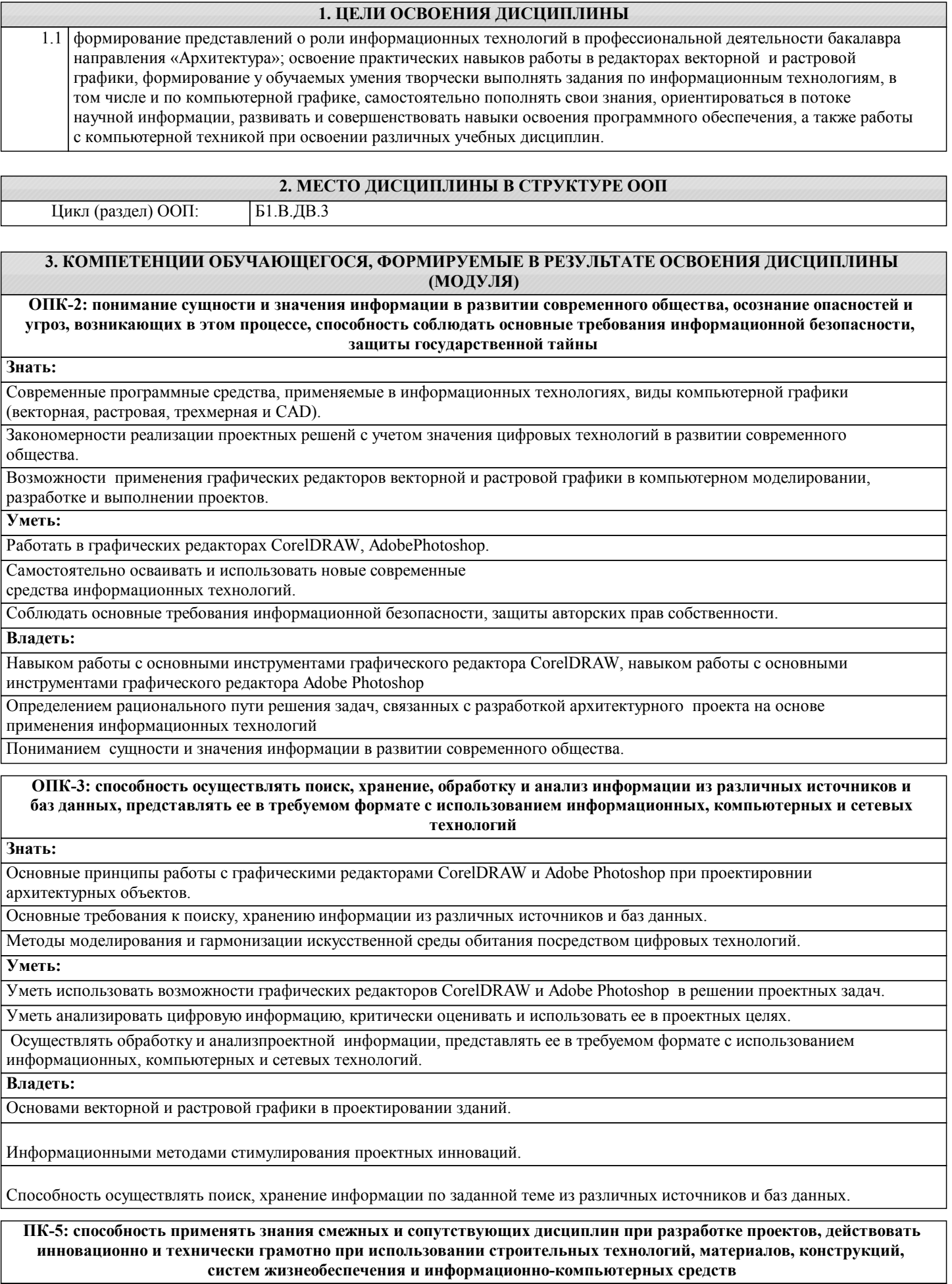

**Знать:**

ſ

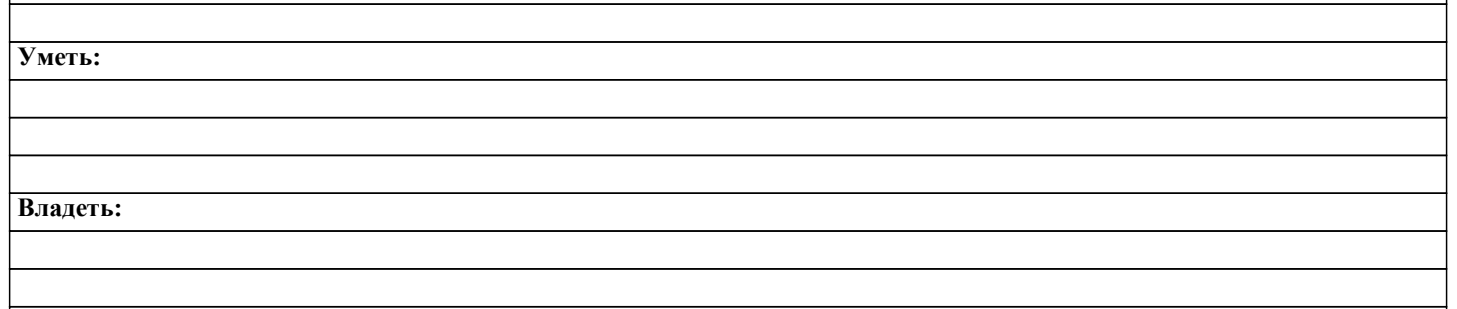

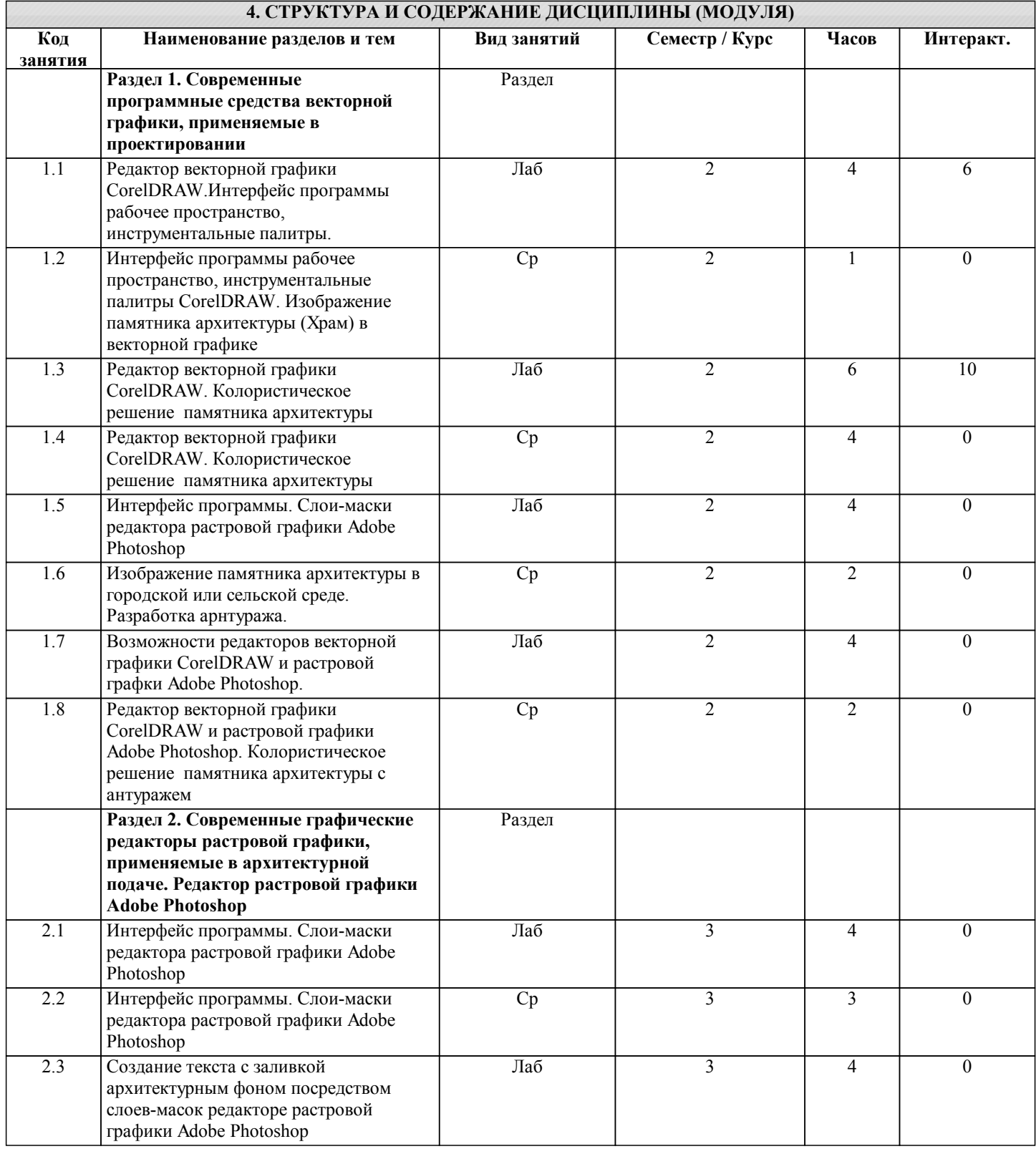

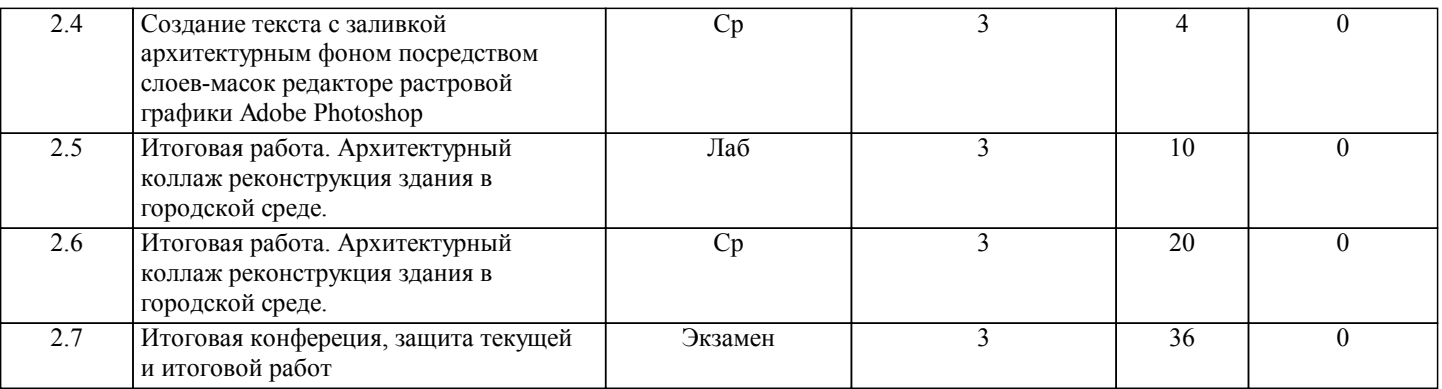

#### **5. ФОНД ОЦЕНОЧНЫХ СРЕДСТВ**

#### **5.1. Контрольные вопросы и задания для текущей аттестации**

Оценочные материалы для текущей аттестации рассмотрены и одобрены на заседании кафедры, протокол №12 от 21.04 2017г. и являются приложением к рабочей программе дисциплины.

**5.2. Фонд оценочных средств для промежуточной аттестации**

Оценочные материалы для промежуточной аттестации рассмотрены и одобрены на заседании кафедры, протокол №12 от 21.04 2017г. и являются приложением к рабочей программе дисциплины.

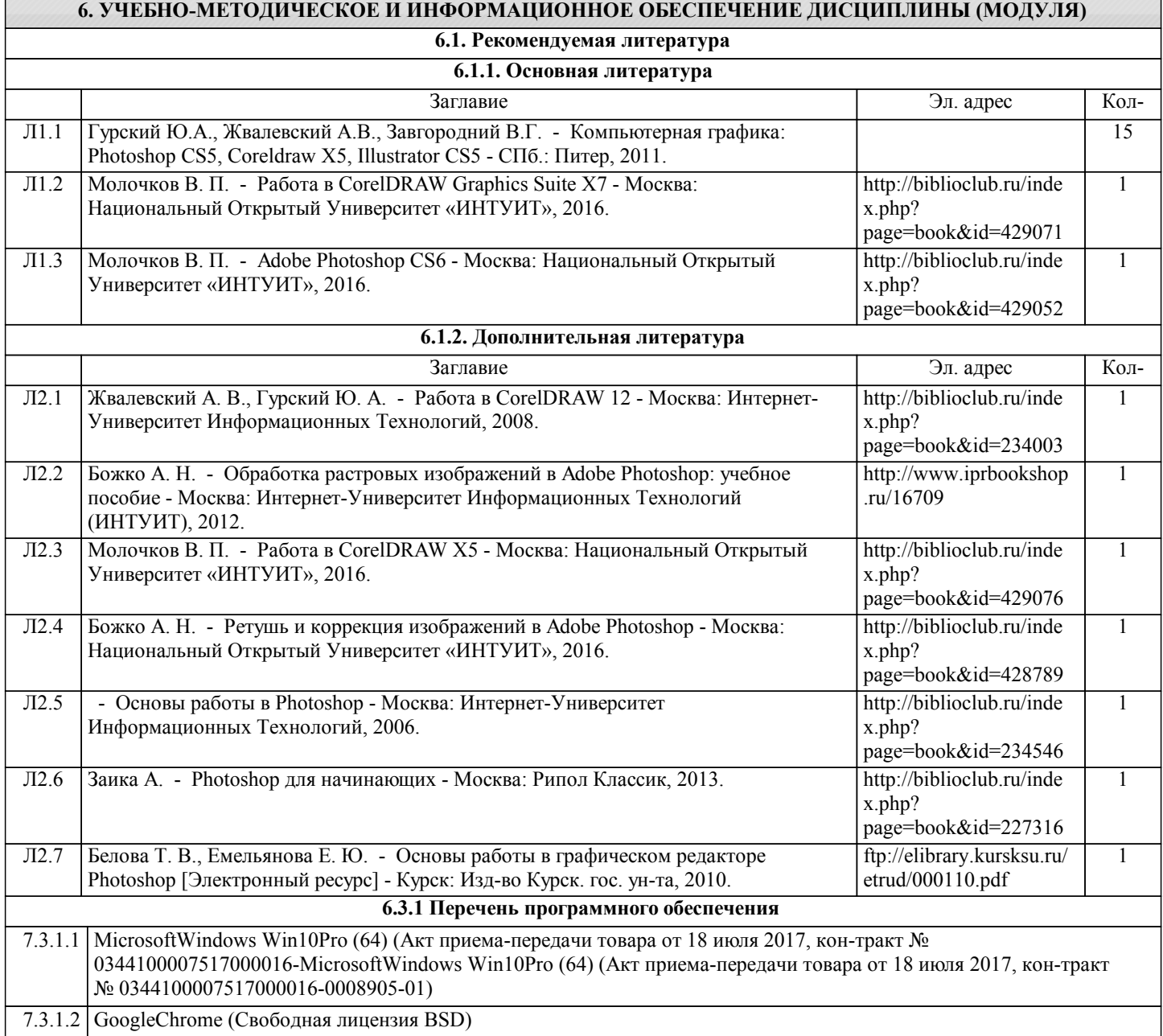

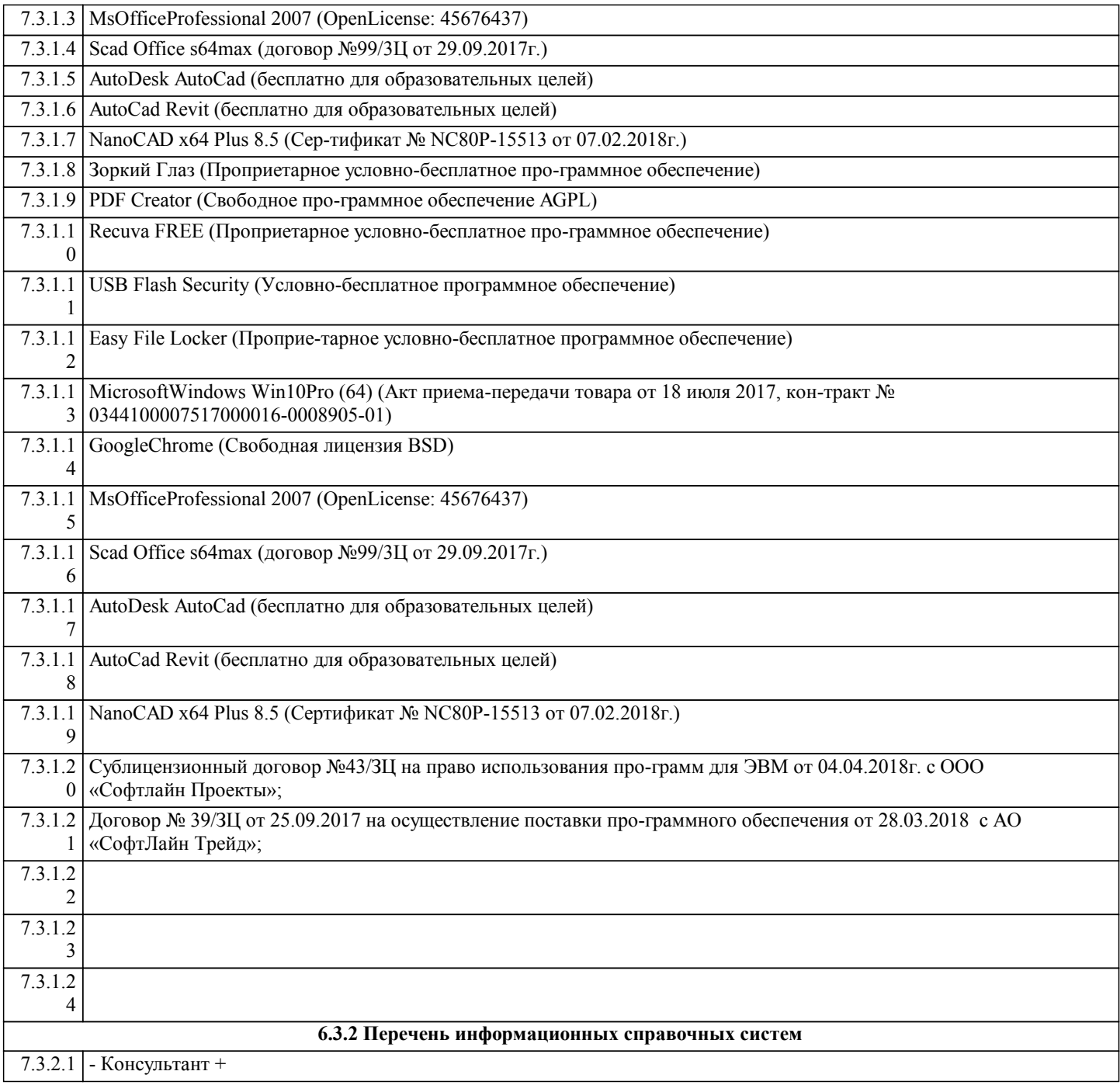

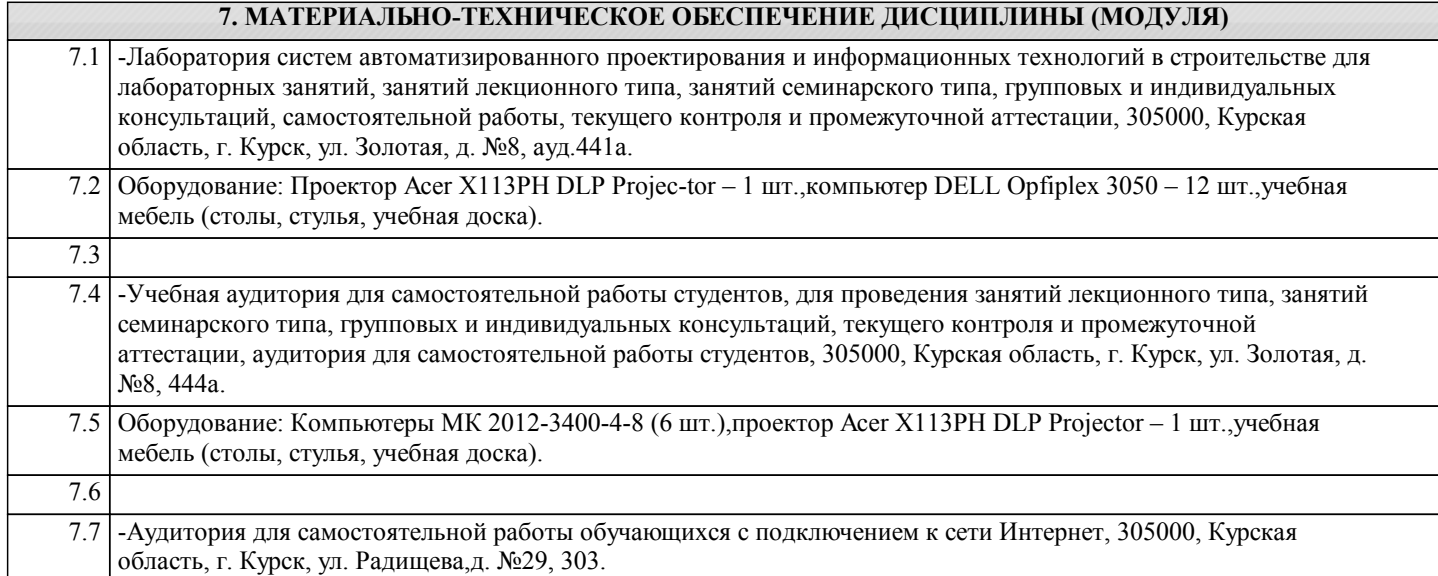

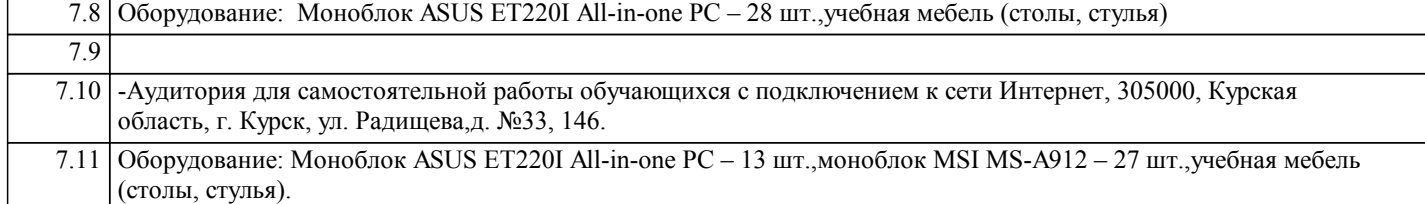

#### **8. МЕТОДИЧЕСКИЕ УКАЗАНИЯ ДЛЯ ОБУЧАЮЩИХСЯ ПО ОСВОЕНИЮ ДИСЦИПЛИНЫ (МОДУЛЯ)**

Интерактивные занятия проводятся с применением активных форм обучения в виде обсуждения актуальных вопросов, видеоуроков, анализа работ студентов прошлых лет из методического фонда, видеофильмов по теме занятий. В ходе практических и лабораторных занятий, используются следующие методы текущего контроля успеваемости обучающегося: – итоговая работа;

– опрос по пройденному материалу;

– проблемные вопросы;

– рейтинг;

– тренинг;

– тестовые задания;

– дискуссия;

– отчет по домашнему заданию (самостоятельная работа);

– задание для самопроверки.

Обучающийся изучает самостоятельно вне расписания занятий вопросы, которые определены в рабочей программе дисциплины. Материал, изученный обучающимися самостоятельно, выпросится в вопросы билетов для промежуточного контроля.